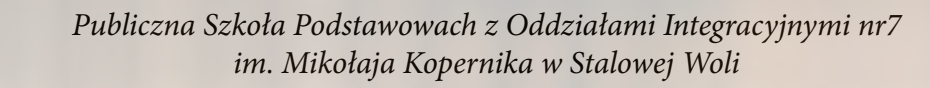

## Wyszukiwanie w Bibliotekach Cyfrowych

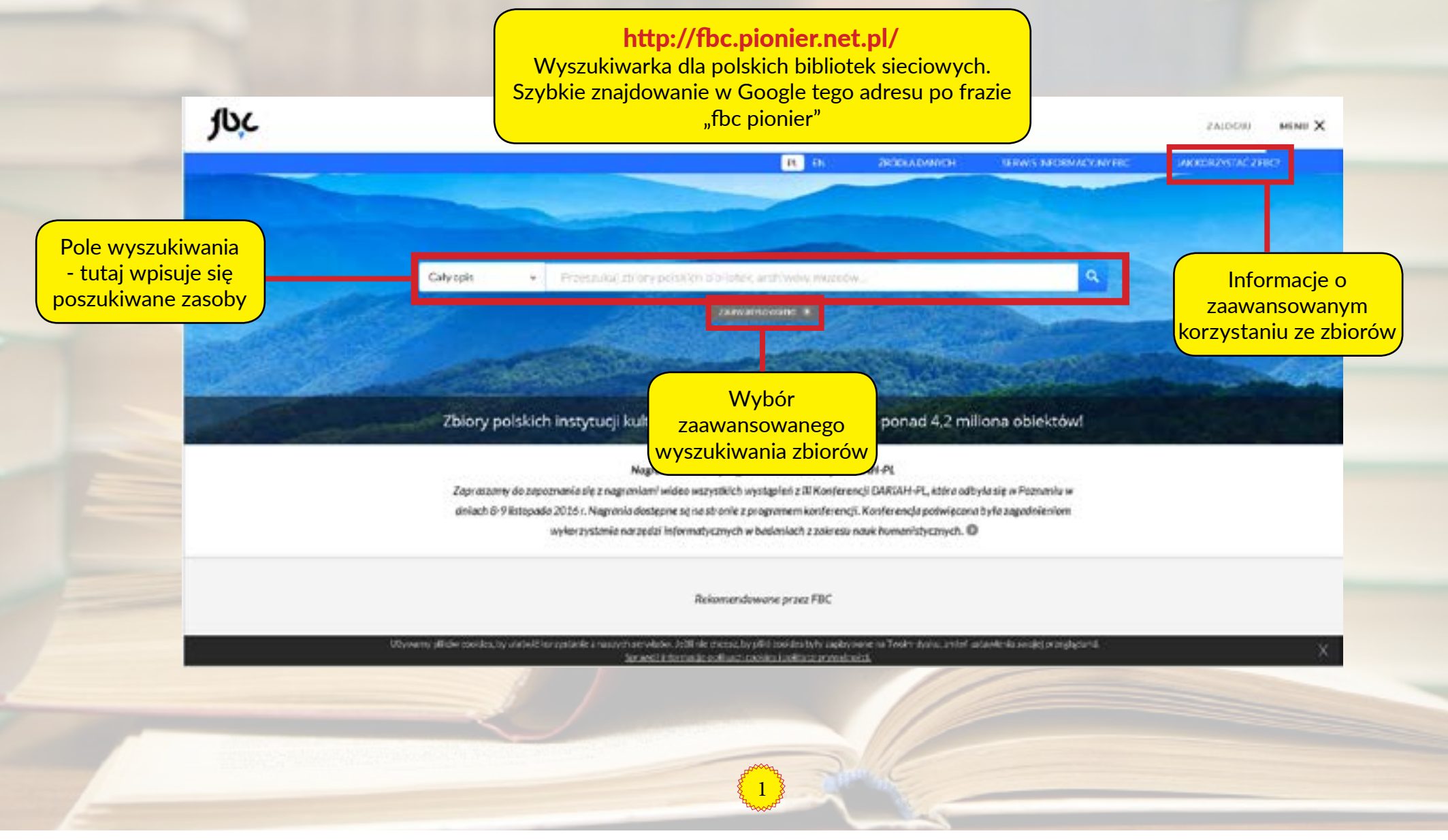

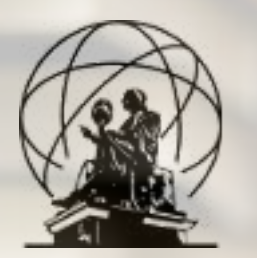

### Przykładowe wyniki dla zapytania "II wojna światowa"

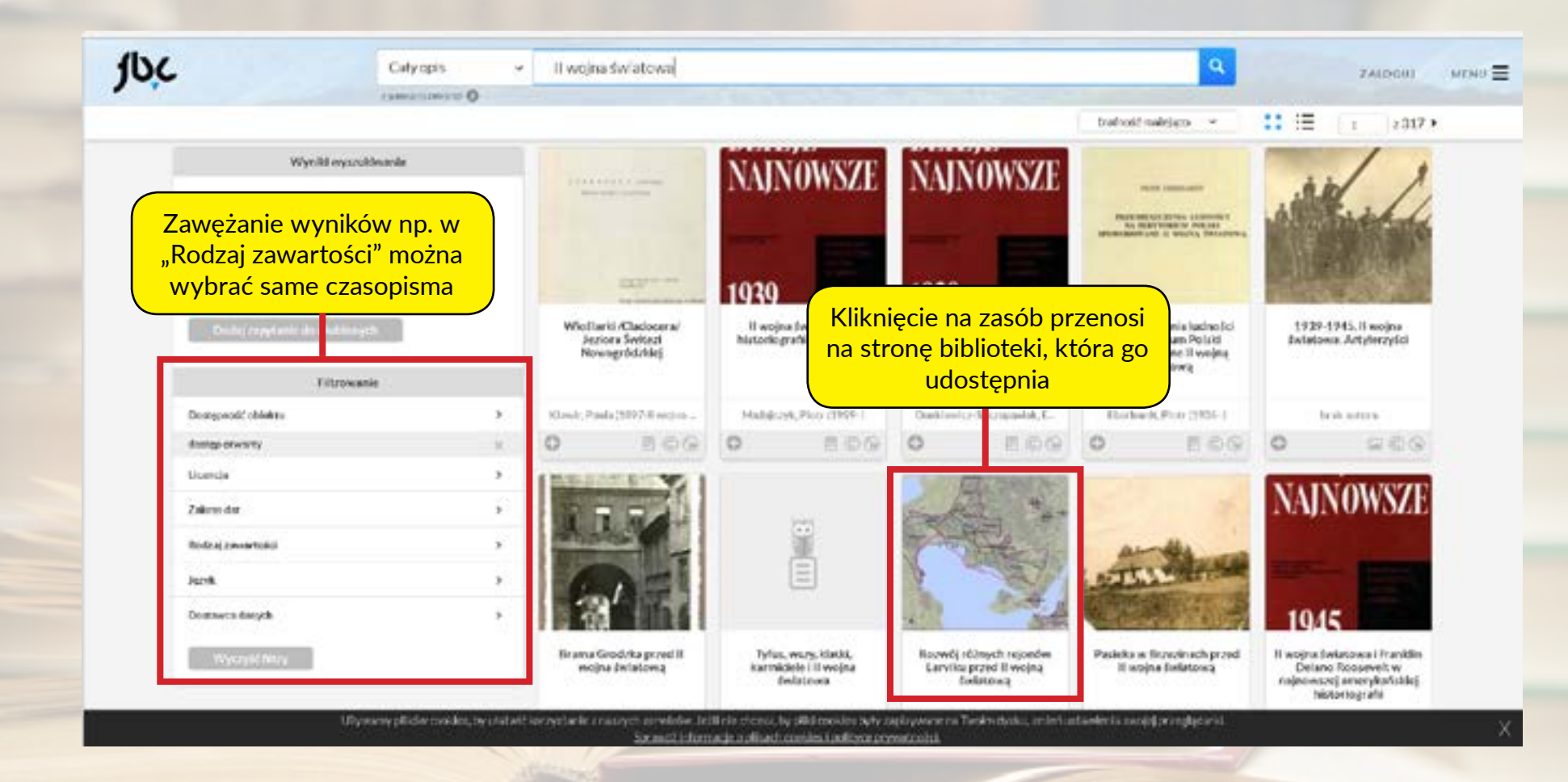

2

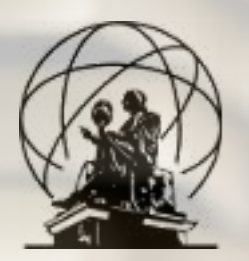

#### Po kliknięciu na zbiór pokaże się on na pełnym ekranie

Tutaj zamyka się otwarty zbiór, przechodzi do opisu i wyświetla dodatkowe opcje

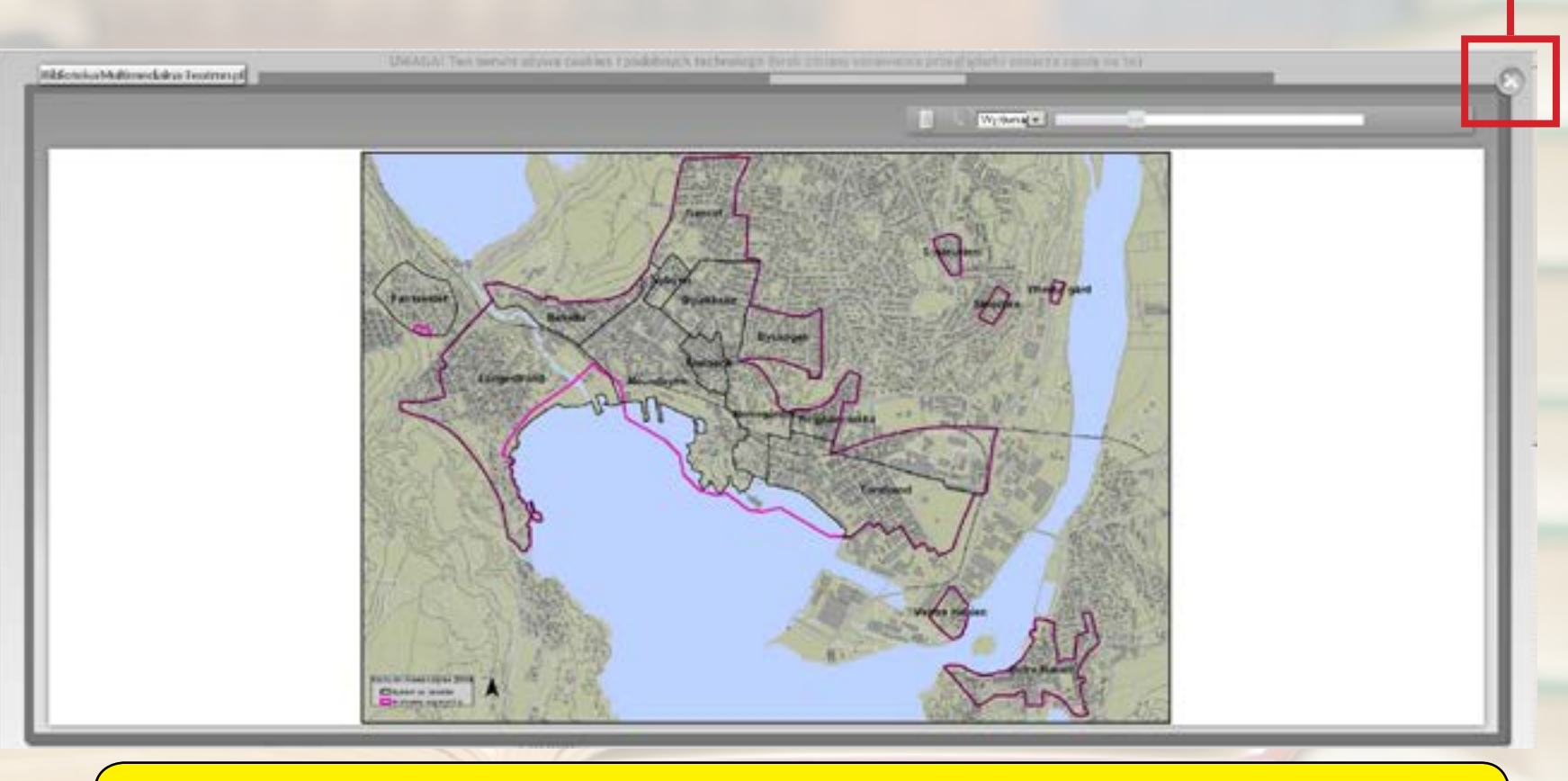

Uwaga! Jeśli nie wyświetla się podgląd zbioru potrzebna jest instalacja wtyczki DjVu - szczegóły s. 5

3

*Publiczna Szkoła Podstawowach z Oddziałami Integracyjnymi nr7 im. Mikołaja Kopernika w Stalowej Woli* ZWIEDZANIE EDUKĄCJĄ I ANIMACJA BIBLIOTEKA MULTIMEDIALNA LEKSYKON PRZEWODNIKI **TEATRNN, PL** O NAS Opis zbioru. Klikanie na łącza w tej ramce Tutaj znajdują się np. na autora, czy słowa kluczowe pozwala PL / EN najważniejsze opcje na wyświetlenie podobnych zbiorów w danej **TEATR NN.PL BIBLIOTEKA MULTITLE WALLET ARTISTYCZNA WIĘCEJ WYNIKÓW** bibliotece sieciowej. Wyszukiwarka (s. 1) OLEKCJE KONTAKT Wydanie Opis wydania **DD**is Rozwój różnych rejonów Larviku przed II wojną światową **O** Informacje Tresc Tytuł: Pobieranie F Treść (nowe okno) Rozwój różnych rejonów Larviku przed II wojną światową Pobjerz zbioru na Autor: dysk. Podobne wydania nieznany Da Opcje wyświetlania Temat i słowa kluczowe: architektura drewniana ; architektura Norwegii ; Larvik ; projekt "Drewniany Eksport metadanych **Pokaż treść!** Skarb. Chroniąc dziedzictwo, kreujemy przyszłość" Opis: **OAI-PMH** RDF RIS Mapa pokazująca rozwój różnych rejonów Larviku przed II wojną światową. Materiał pozyskany w ramach projektu **BIBTEX** "Drewnlany Skarb. Chroniąc dziedzictwo, kreujemy przyszłość" Data: **Ulubione pozycje** 2004 Typ zasobu: · Dodaj do Ulubionych plan **Tagowanie** Format: Image/Jpes Identyfikator zasobu: Zatwierdź

 $\left( 4 \right)$ 

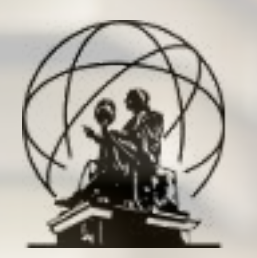

# Instalacja brakującej wtyczki DjVu

Krok 1. Otwórz stronę: http://www.djvu.com.pl/download.php

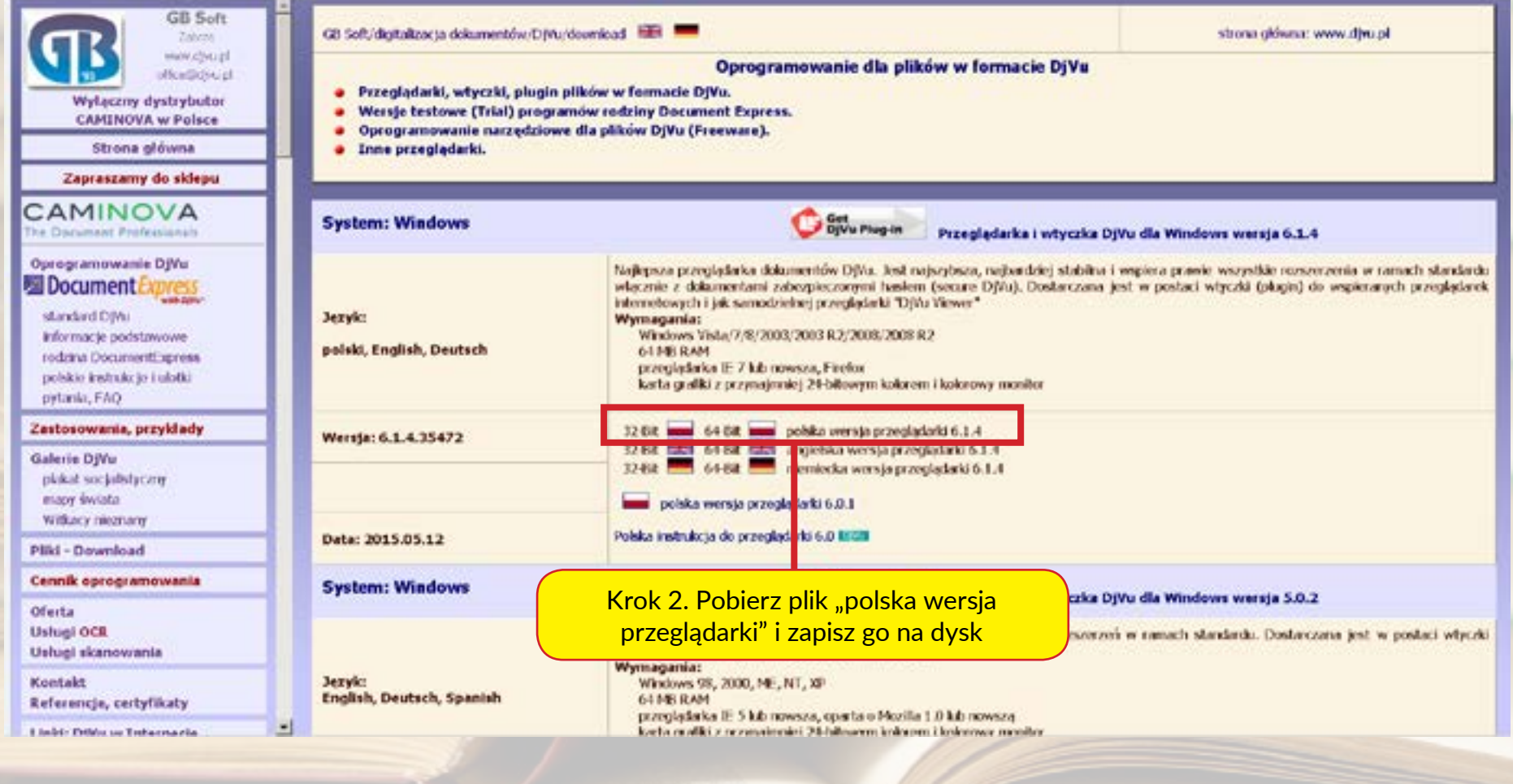

 $\begin{bmatrix} 5 \end{bmatrix}$ 

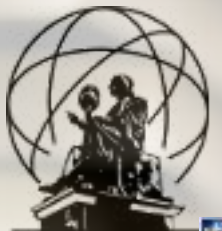

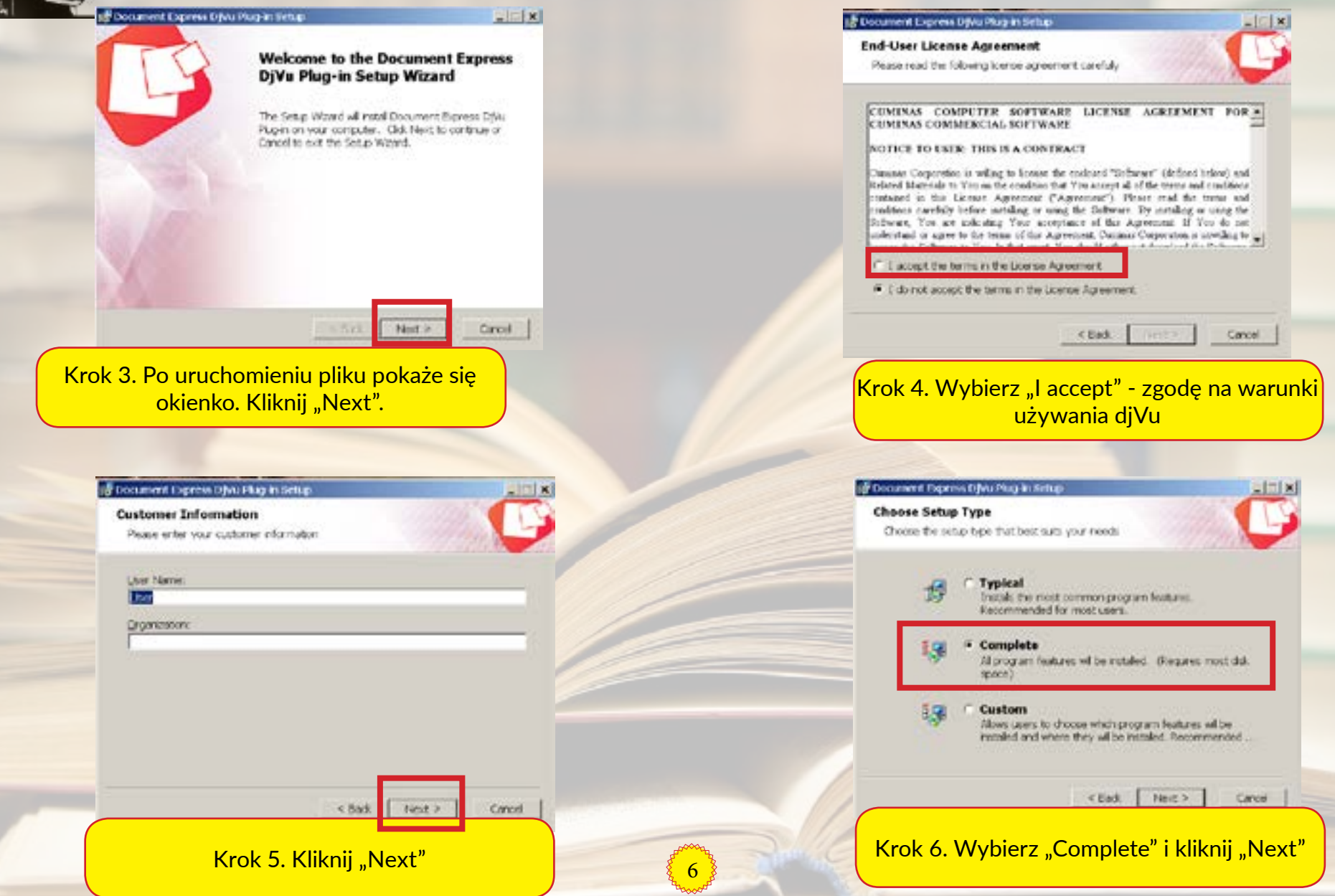

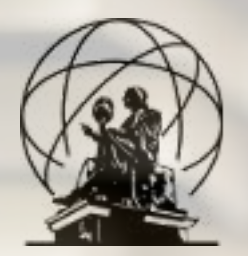

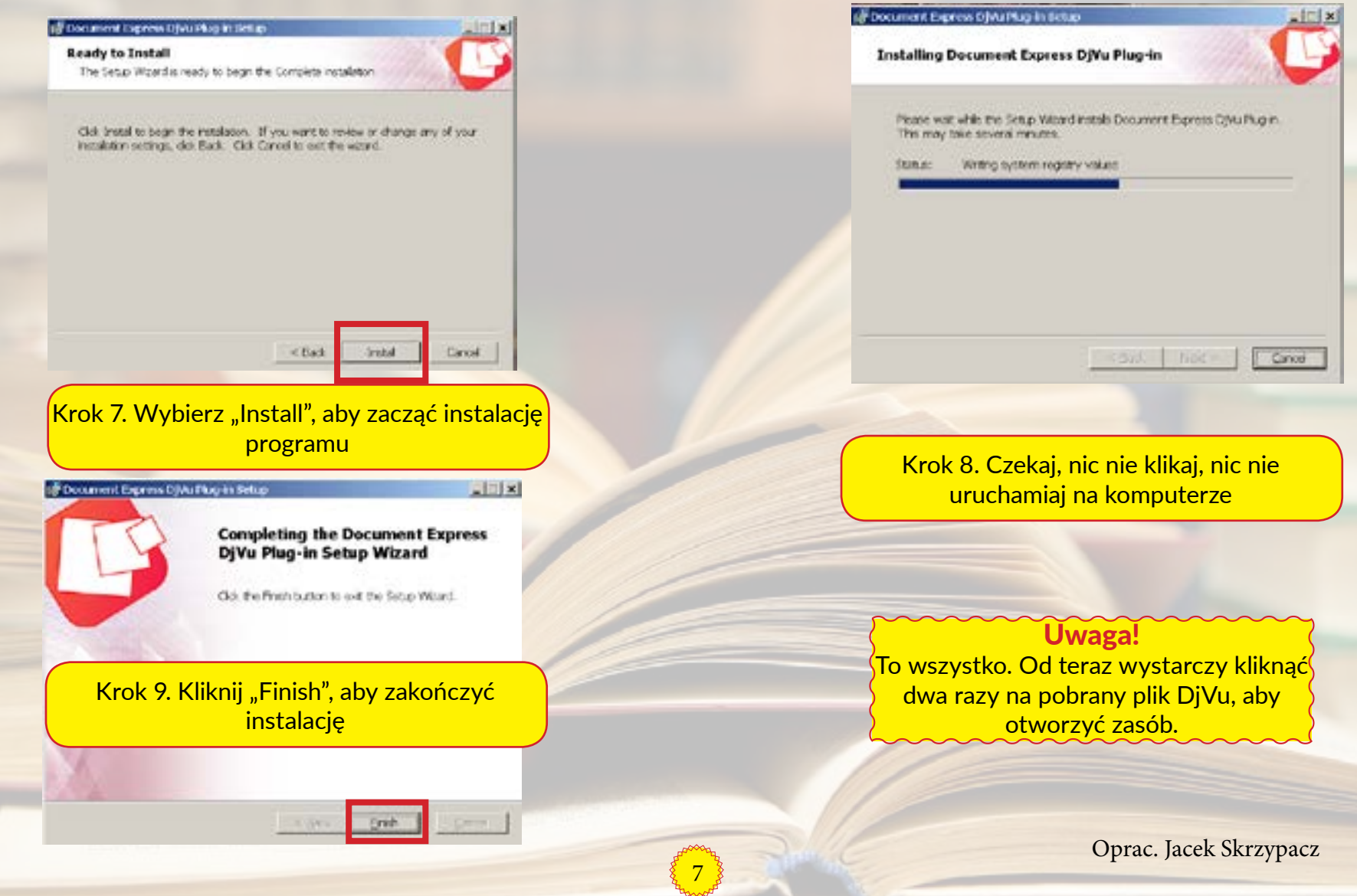